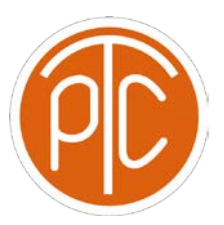

# Polytechnic Tutoring Center

## **Exam 1 Review - CS 2124, Fall 2021**

**Disclaimer: This mock exam is only for practice. It was made by tutors in the Polytechnic Tutoring Center and is not representative of the actual exam given by the CS Department.**

1. Declare:

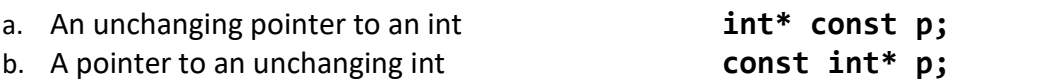

- c. An unchanging pointer to an unchanging int **const int\* const p;**
- 2. What will the following code result in?

```
int main(){
      int i = 7;
      const int^* ip = &i;
      i \neq 1;
      cout << i << endl;
}
   a. 7
   b. 8
   c. Runtime error
   d. Compilation error
```
3. What will the following code result in?

```
int main(){
      const int i = 7; //line A
      int* ip = 8i; //line Bcout << i << endl; //line C
}
```
- a. It will just print out 7
- b. It will have an error at line A
- c. **It will have an error at line B**
- d. It will have an error at line C
- e. The program will crash
- f. It is undefined

```
4. What will the following code result in?
   int* foo(int x) {
         int y = 2*x;
         int* p = \&y;return p;
   }
   int main(){
        int z = 29;
         cout << *foo(z);
   }
```
- a. Compilation error
- b. Segmentation fault error
- c. Runtime error
- d. The program will crash
- e. **It is undefined**
- 5. Given the struct defined below, what would be the result of:

```
struct CovidStatus {
     int infected;
     int victims;
     int recovered;
protected:
     CovidStatus();
};
int main() {
     CovidStatus covid19;
     cout << covid19.infected << endl;
}
  a. Runtime error
```
- **b. Compilation error**
- c. It is undefined
- d. None of the above
- 6. Given that there is a class of Thing objects that have an attribute called item, and tp is a pointer to a Thing, what is the meaning of the following?

tp->item

- a. \*(tp.item)
- b. (tp.item)\*

```
c. *tp(.item)
```

```
d. (*tp).item
```
7. Given the struct definition below, write a function that iterates over a vector of Account objects and finds the Account object with a specified acc\_id. The function should pass in the vector of Account objects as well as the acc\_id, and then return the index of the matching Account.

```
struct Account {
      int acc_id;
      int balance;
      Account(int id, int amnt = \theta) : acc_id(id), balance(amnt) {}
}
size_t find_acc(const vector<Account>& v, int id) {
      for(size_t i = 0; i < v.size(); i++) {
            if (v[i].acc_id == id) {
                  return i;
            }
      }
      return v.size();
}
```
8. Using the struct definition in question 7 for Account. Create a function that reads through a file and uses the contents of the file to modify an array that holds a maximum capacity of say 10 pointers to Account objects. The contents of the file would be similar to that seen below:

ID: 89203482 Balance: 124 ID: 09859403 Balance: 877 ID: 71934098 Balance: 1080

The output from the function, when called on this particular file, would yield an array holding three pointers to Account objects each with the acc\_id and balance attributes as seen above. Note that the function should not return the array itself, rather it should pass in the array and add the pointers to it.

```
void read_accounts(ifstream& ifs, Account** accnts) {
      int id, bal;
      string blank1, blank2;
      size_t i = 0;
     while (ifs >> blank1 >> id >> blank2 >> bal & i < 10) {
            accnts[i] = new Account(id, bal);
            i += 1;
      }
}
```
9. Write a function that then iterates over this array of Account pointers and frees up all the memory within the array, including the array itself.

```
void clear_accounts(Account** accnts) {
      size_t i = 0;
      while ( i < 10 ) {
            delete accnts[i];
            accnts[i] = nullptr;
            i += 1;
      }
      delete[] accnts;
}
```
10. Write a function that increments all elements of a passed in vector of ints. You must use a ranged-based for loop to increment the elements.

```
void incrementElements(vector<int>& v){
      for(int& x:v)
           x++;
}
```
- 11. Write a class Employee to model the employees in a company PolyCo.
	- In PolyCo, each employee has a name, can have only one boss and zero or more subemployees.
	- The CEO of PolyCo doesn't have a boss, of course, but every other employee does.
	- When employees are created, there are the following two possibilities:
		- They can be told who their boss is right away.
		- They can be created without a boss.

- Employees should be able to be added and removed from the list of sub-employees at any time in the future. Provide support for this. **Think about the fact that employees in the team need to know who their boss is, and the boss needs to know who's in his team.**
- Write a display function that will give the output as shown.
- **Important: Only write the class Employee!**
- **Assume that there will be no duplicate employees added to a boss employee.**
- **Since employees can have only one boss, if we hire someone who already has a boss, we should not let this happen and report a failure.**
- Here's a sample main and the sample output it produces, make sure your code, if ran, will have the same output as seen here.

```
int main()
\{Employee sterling("Professor Sterling");
      Employee yan("Yan", &sterling);
      Employee jeremy("Jeremy");
      Employee mike("Mike");
      yan.addToTeam(jeremy);
      yan.addToTeam(mike);
      cout << yan << endl;
      cout << sterling << endl;
}
Output: 
Name: Yan
Boss: Professor Sterling
Team...
     Jeremy
     Mike
Name: Professor Sterling
Boss: I am the boss.
Team...
      Yan
#include<iostream>
#include<string>
#include<vector>
using namespace std;
class Employee
{
```

```
friend ostream& operator<<(ostream& os, const Employee& emp) {
      cout << "Name: " << emp.name << endl;
      cout << "Boss: ";
      if (emp.boss != nullptr)
      {
            cout << emp.boss->name << endl;
      }
      else
      {
            cout << "I am the boss." << endl;
      }
      cout << "Team..." << endl;
      for (size_t i = 0; i < emp(myTeam.size(); i++){
            cout << "\t" << emp.myTeam[i]->name << endl;
      }
      return os;
}
private:
      string name;
      Employee* boss;
      vector<Employee*> myTeam;
public:
      //Constructor
      Employee(const string& name, Employee* boss = nullptr) : 
      name(name),boss(boss)
      {
            if(boss != nullptr){
                  boss->myTeam.push_back(this);
            }
      }
      bool addToTeam(Employee& newGuy)
      {
            if (newGuy.boss != nullptr)
            {
                  return false;
            }
            newGuy.boss = this;
            myTeam.push_back(&newGuy);
            return true;
      }
      bool removeFromTeam(Employee& emp)
      {
            for (size_t i = 0; i < myTeam.size(); i++){
                  if (myTeam[i] == &emp)
                  {
                        emp.boss = nullptr;
                        myTeam[i] = myTeam[myTeam.size()-1];
                        myTeam.pop_back();
                        return true;
                  }
            }
```
CS 2124 Mock Exam 1

**return false; } };**